## **PENGEMBANGAN WEBSITE JII-ANALISA.COM SEBAGAI ALAT ANALISIS TIPOLOGI SAHAM SYARIAH DI INDONESIA**

### **Aulia Faqih Rifa'i1 , Mohammad Farhan Qudratullah2 , Riyanto3**

<sup>1</sup> Program Studi Teknik Informatika Fakultas Sains dan Teknologi UIN Sunan Kalijaga<br><sup>2</sup> Program Studi Matematika Fakultas Sains dan Teknologi UIN Sunan Kalijaga Yogyakat Program Studi Matematika Fakultas Sains dan Teknologi UIN Sunan Kalijaga Yogyakarta 3 Laboratorium Matematika, Laboratorium Tepadu UIN Sunan Kalijaga Yogyakarta Jl. Marsda Adisucipto Yogyakarta 55281 Telp. +62-274-519739 Email: faqsun@gmail.com<sup>1</sup>, aching\_lo@yahoo.com<sup>2</sup>, justofeel@gmail.com<sup>3</sup>

#### *Abstract*

*This research aims to develop a website JII-Analisa.com as typology's analytical tool of sharia stock in Indonesia. The development of JII-Analisa.com using SDLC (System Development Life Cycle) which consists of 5 (five) steps; website's strategic planning, determine the scope of website, website's requirements analysis, design and implementations of website, and testing. The results of this research is JII-Analisa.com been developed successfully as a typology analytical tool of sharia stock joined in the Jakarta Islamic Index (JII). For the periode December 11, 2015 until June 11, 2016 (6 months) there are 4 (four) shares that can be used as a portfolio's candidate; they are ADRO, PTBA, INDF, and ICBP.* 

*Keywords: JII-Analisa.com, Typological analysis, sharia stock* 

## **PENDAHULUAN**

Sejak PT. Bursa Efek Jakarta (BEJ) menerbitkan daftar reksadana, saham, dan obligasi syariah dalam *Jakarta Islamic Index* (JII) pada 3 Juli 2000, pasar modal syariah mengalami perkembangan cukup signifikan dan menunjukan potensi pengembangan dari tahun ke tahun. Dari Januari 2008 – Maret 2013, tercatat jumlah emiten saham syariah meningkat 65% dari 195 emiten manjadi 321 emiten. Sementara ditinjau dari kapitalisasi, saham syariah yang tergabung dalam *Jakarta Islamic Index* (JII) meningkat lebih dari 4 kali lipat dari Rp. 429 trilliun menjadi Rp. 1855 trilliun (BEI, 2013)**.** 

Sampai dengan Triwulan IV 2015 terdapat 335 emiten yang masuk Daftar Efek Syariah dengan kapitalisasi pasar saham mengalami peningkatan menjadi Rp2.600,85 trilliun dengan pangsa pasar sekitar 53,38% dari total kapitalisasi pasar saham. Nilai kapitalisasi pasar saham JII juga meningkat yaitu menjadi Rp1.737,29 trilliun dengan pangsa pasar sebesar 35,65% dari total kapitalisasi pasar saham yang tercatat di Bursa. (OJK, 2015).

Perkembangan pasar modal syariah yang cukup signifikan ini, tidak seiring dengan tingkat partisipasi masyarakat Indonesia yang mayoritas muslim. Jumlah rekening masyarakat di pasar modal hanya 600 ribuan atau hanya 2% dari jumlah penduduk Indonesia (Departemen Keuangan RI, 2007). Hal ini, sangat jauh dari negara tetangga Malaysia yang tingkat partisipasi masyarakatnya mencapai 30% dan Singapura sekitar 40%.

Sebagai upaya memberikan edukasi dan sosialisasi pasar modal syariah di Indonesia kepada masyarakat, Riyanto, Qudratullah, dan Rifa'i (2014) telah merancang website analisis 30 (tiga puluh) saham syariah yang tergabung dalam *Jakarta Islamic Indeks* (JII) yang diberi nama 'JII-Analisa.com'. Pada awalnya 'JII-Analisa.com' telah dilengkapi dengan grafik pergerakan harga saham, grafik *return*, nilai mean *return*, nilai volatilitas, nilai resiko (VaR *Historical Simulation*), dan Indeks Sharpe setiap saham. Kemudian Qudratullah dan Riyanto (2014) serta Qudratullah, Zakuan, dan Riyanto (2015) telah mengembangkan website, tidak hanya menganalisis saham secara individu tetapi mampu menganalisis beberapa saham sekaligus dalam bentuk portofolio.

Terdapat 2 (dua) permasalahan utama dalam analisis portofolio: (1) Menentukan sahamsaham yang menjadi pembentuk portofolio dari sekian banyak saham yang tersedia, (2) Menentukan proporsi optimum untuk masing-masing saham yang telah terbentuk. Untuk menyelesaikan permasalahan pertama, Qudratullah (2012) telah melakukan penelitian dengan judul 'Analisis Tipologi Saham Syariah di BEI Berdasarkan Nilai Return dan Resiko (VaR) Pasca Krisis Global 2008'. Sebagai tindak lanjut dan implementasi penelitian tersebut, maka dikembangkanlah website 'JII-Analisa.com sebagai alat analisis tipologi saham syariah di Indonesia.

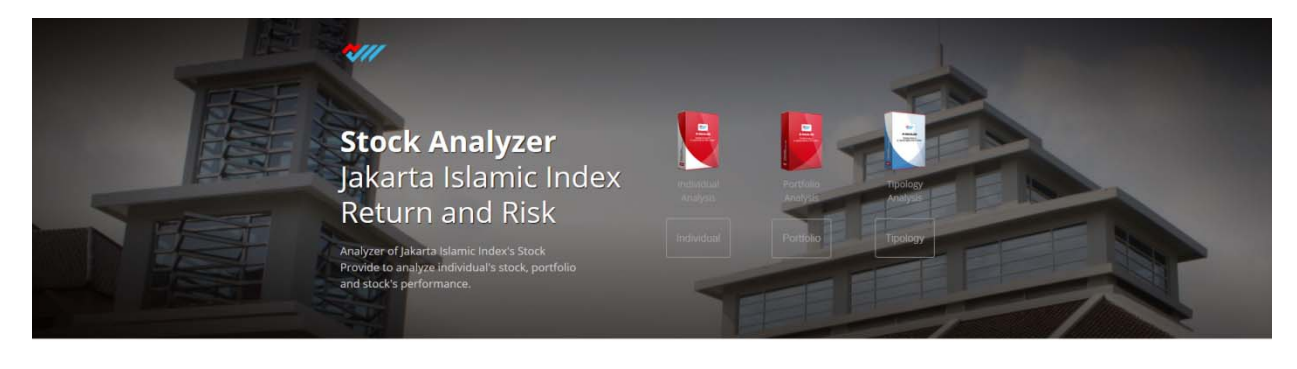

Free, simple to analyze your choosen sharia stock of Jakarta Islamic Index for risk management

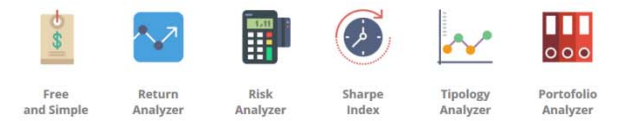

**Gambar 1. Halaman muka JII-Analisa.com** 

## **LANDASAN TEORI**

### **Pasar Modal Syariah di Indonesia**

Pada tanggal 3 Juli 2000, PT Bursa Efek Indonesia bekerjasama dengan PT Danareksa Invesment Management (DIM) meluncurkan indeks saham yang dibuat berdasarkan syariah Islam, yaitu *Jakarta Islamic Index* (JII). Indeks ini diharapkan menjadi tolak ukur kinerja saham-saham yang berbasis syariah serta untuk lebih mengembangkan pasar modal syariah. JII terdiri atas 30 saham yang terpilih dari saham-saham yang sesuai dengan syariah Islam yang pemilihan sahamnya dilakukan oleh Bappepam-LK bekerjasama dengan Dewan Syariah Nasional (DSN) setiap 6 bulan melalui 2 tahap, yaitu seleksi syariah dan seleksi nilai volume transaksi.

## *Return* **dan Resiko**

Hal mendasar dalam keputusan investasi adalah tingkat keuntungan yang diharapkan (*return*) dan resiko (Tandelilin, 2001). *Return* adalah hasil (tingkat pengembalian) yang diperoleh sebagai akibat dari investasi yang dilakukan. Ada beberapa jenis return yang biasa digunakan dalam perhitungan resiko, yaitu aritmatik *simple net return*  $(r_t)$  dan geometrik *return* atau *log return*  $(R_t)$ .

$$
r_t = \frac{P_t - P_{t-1}}{P_{t-1}} = \frac{P_t}{P_{t-1}} - 1\tag{1}
$$

$$
R_t = \ln\left(\frac{P_t}{P_{t-1}}\right) = \ln(P_t) - \ln(P_{t-1})\tag{2}
$$

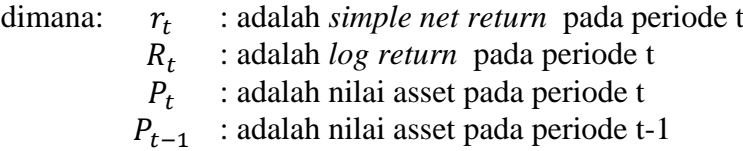

Dari persamaan (1) dan (2) dapat diperoleh hubungan *log return* dan *simple net return*, yaitu:  $R_t = ln(r_t + 1)$ . Jika terdapat T observasi, maka ekspektasi *return* yang diharapkan dapat dirumuskan sebagai berikut:

$$
E(R_t) = \overline{R} = \frac{\sum_{t=1}^{T} R_t}{T}
$$
\n<sup>(3)</sup>

Resiko (*risk*) adalah tingkat ketidakpastian akan terjadinya sesuatu atau tidak terwujudnya sesuatu tujuan, pada kurun atau periode waktu tertentu (Batuparan, 2000). Salah satu alat pengukuran resiko yang sering digunakan adalah *Value at Risk* (VaR). Pada website ini digunakan VaR - *Historical Simulation Method*

### **HTML** *(Hyper Text Markup Language)*

HTML adalah kependekan dari *Hyper Text Markup Language*. Dokumen HTML adalah file teks murni yang dapat dibuat dengan editor teks sembarang. Dokumen ini dikenal sebagai *web page* sebagai aplikasi dalam Internet (Sidik, 2009). Dokumen HTML disusun oleh elemen-elemen pembentuk dokumen HTML, diantaranya adalah: *head*, *body*, *table*, *paragraph*, dan *list*. Format penulisan suatu dokumen HTML digunakan suatu tag, dimana dimulai dengan tanda kurang dari (<) diikuti nama elemen dan tanda lebih dari (>). Format tag tersebut biasanya diikuti dengan tag penutup dengan format tanda kurang dari (<), garis miring (/), nama tag dan tanda lebih dari (>).

```
<html><head><title> Contoh Title </title> 
</head> 
<body> 
<b> Contoh teks pada bagian body </b> 
</body> 
</html>
```
## **PHP** *(Hypertext Preprocessor)*

PHP atau *Hypertext Preprocessor* merupakan bahasa scripting dari perangkat lunak *open source* yang menyatu dengan HTML dan dijalankan pada *server side*. PHP sering kali digunakan dalam pembuatan web dinamis. Web dinamis adalah web yang kontennya dapat diubah dengan mudah tanpa harus melakukan pemeliharaan program secara terus menerus untuk mengikuti setiap perubahan yang terjadi (Peranginangin, 2006). PHP merupakan program *server-side*, yaitu *script* yang membuat dokumen HTML secara *on the fly*.

```
<html> 
<head><title>Contoh Sederhana </title></head> 
<body><?php echo("Hallo. Nama saya PHP script"); ?> 
</body> 
</html>
```
## **JavaScript**

JavaScript adalah bahasa pemrograman tingkat tinggi dan dinamis (Flanagan, David. 2011). JavaScript populer di internet dan dapat bekerja di sebagian besar penjelajah web populer seperti Internet Explorer (IE), Mozilla Firefox, Netscape dan Opera. Kode JavaScript dapat disisipkan dalam halaman web menggunakan tag SCRIPT (Sunyoto, Andi.2007). Berikut contoh penulisan kode JavaScript:

```
<script type="text/javascript"> 
 Alert ("Hello Lemlit: This is Our Research"); 
</script>
```
JavaScript dapat ditulis pada file secara eksternal untuk mengurangi dalam penulisan ulang script. File JavaScript dapat dijalankan pada halaman yang berbeda dengan memanggil file JavaScript tersebut, baik itu dari dokumen HTML maupun PHP.

## **Analisis Tipologi Saham**

Analisis tipologi biasa digunakan untuk mengetahui gambaran tentang pola dan struktur pertumbuhan ekonomi suatu daerah, dikenal dengan tipologi Klassen. Tipologi klassen pada dasarnya membagi daerah berdasarkan dua indikator utama, yaitu pertumbuhan ekonomi dan pendapatan per kapita daerah (Kuncoro dan Aswandi, 2002).

Berdasarkan ide tersebut, Qudratullah (2012) dengan mengunakan 2 (dua) indikator utama, yaitu *return* dan resiko untuk membagi emiten menjadi 4 (empat) kelompok investasi, yaitu *low return and low risk*, *low return but high risk*, *high return but low risk*, *dan high return and high risk*.

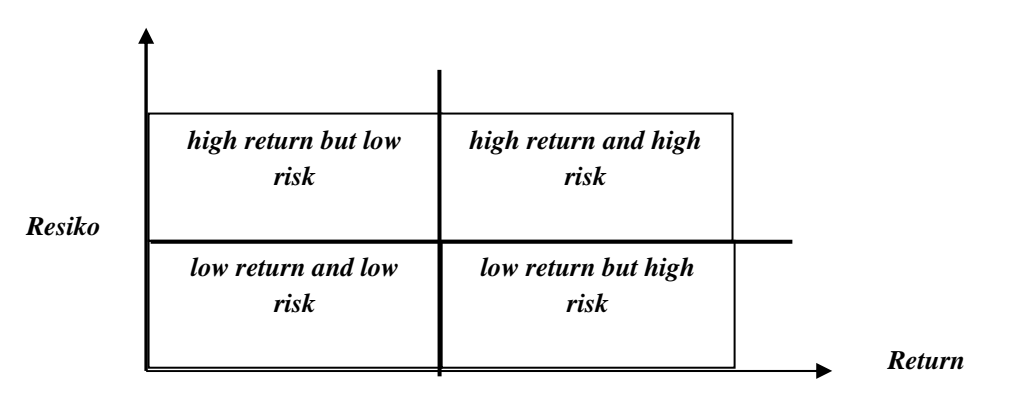

**Gambar 2. Kuadran tipologi saham** 

## **BAHAN DAN METODE**

Alat dan bahan yang digunakan dalam penelitian ini adalah :

- 1. Seperangkat komputer dengan prosesor Intel(R)Core(TM) yang dilengkapi dengan *software* sistem Operasi *Microsoft Windows 8*, bahasa pemrograman PHP versi 5.3.0, *web server local* Apache versi 2.0, d*atabase server* MySQL *Client* versi 5.1.37, *web browser* Mozila Firefox versi 21.0, editor Notepad++ versi 5.9.8
- 2. Server untuk pengolahan dan penyimpanan data.

Terdapat 4 (empat) langkah yang perlu dilakukan sampai penarikan kesimpulan, yaitu: studi literatur, pengembangan sistem website, pengujian sistem, dan implementasi sistem.

Berikut uraiannya:

- *Langkah pertama* adalah studi literatur, yaitu mengkaji dan mempelajari kembali teori yang berkaitan dengan analisis tipologi saham serta teori pembuatan website dan bahasa pemrogramannya.
- *Langkah kedua* adalah pengembangan sistem website dengan cara *insoursing*, terdapat 5 (lima) tahap yang perlu dilakukan adalah perencanaan rencana strategis pengembangan website, penentuan ruang lingkup pengembangan website, analisis kebutuhan pengembangan website, membuat desain pengembangan website baik desain tampilan untuk *user* maupun *administrator* menggunakan *usecase diagram*, dan implementasi pembuatan pengembangan website.
- *Langkah ketiga* adalah pengujian sistem, terdapat 2 (dua) pengujian yang dilakukan, yaitu pengujian alfa yang dilakukan langsung oleh tim peneliti tentang fungsional website dan pengujian beta yang dilakukan oleh pihak luar atau masyarakat umum dengan fokus terhadap fungsionalitas dan antarmuka website. Hasil pengujian ini digunakan sebagai bahan perbaikan dan pengembangan website
- *Langkah keempat* adalah implementasi sistem, yaitu melakukan analisa tipologi saham syariah menggunakan website yang telah dibangun.

# **HASIL DAN PEMBAHASAN**

# **Pengujian Sistem**

Untuk memastikan sistem telah melakukan perhitungan dengan benar dilakukan pengujian dengan melakukan perhitungan secara manual dengan Microsoft® Excel, dengan data yang digunakan adalah periode data 1 (satu) bulan, yaitu 02 Mei 2016 - 31 Mei 2016 (Lampiran 1). Pengujian ini memastikan rumus pada sistem telah dan dapat melakukan perhitungan dengan benar.

# **Perhitungan manual** *Return* **dan Resiko**

*Return* yang digunakan dalam perhitungan analisis tipologi ini adalah *return geometric*. Perhitungan nilai *return* terhadap data yang disajikan dalam lampiran 1 menggunakan persamaan rumus (2), kemudian dilanjutkan dengan persamaan (3) untuk mendapatkan nilai rata-rata *return* (*expected return*( $\overline{R}$ )). Adapun formula perhitungan manual *return* adalah:

- *Return* geometri: =LN(B2/B3)
- *Expected return*: =SUM(C2:C22)/COUNT(C2:C22)

Resiko atau nilai ketidakpasatian akan terjadinya sesuatu atau tidak terwujudnya sesuatu tujuan pada suatu periode tertentu dapat digambarkan dari nilai standar deviasi. Pada perhitungan manual menggunakan formula sebagai berikut:

- $•$   $(R_t \bar{R})^2$  **:** =(C2-\$C\$25)^2
- $\sum_{t=1}^{T} (R_t \bar{R})^2$ :=SUM(D2:D22)
- $\bullet$   $Sd(R_t)$ : =SQRT(D27/(COUNT(D2:D22)-1))

Analogi perhitungan manual *return* dan resiko disajikan pada gambar 3.

| <b>XE HI</b>                                                                                                    | $6 \cdot 2 \cdot 7$                           |               |                             |                              |               |                       |                                |                  | perhitungan manual v2 [Compatibility Mode] - Excel |                          |                                  |                   |                           |                                    | 不<br>$\overline{\mathbf{r}}$     | $\Box$<br>$\times$<br>$\overline{\phantom{0}}$ |
|----------------------------------------------------------------------------------------------------|-----------------------------------------------|---------------|-----------------------------|------------------------------|---------------|-----------------------|--------------------------------|------------------|----------------------------------------------------|--------------------------|----------------------------------|-------------------|---------------------------|------------------------------------|----------------------------------|------------------------------------------------|
|                                                                                                    |                                               |               |                             |                              |               |                       |                                |                  |                                                    |                          |                                  |                   |                           |                                    |                                  |                                                |
| <b>FILE</b>                                                                                                    | <b>HOME</b>                                   | <b>INSERT</b> | PAGE LAYOUT                 | <b>FORMULAS</b>              |               | DATA<br><b>REVIEW</b> | VIEW                           | NITRO PRO 9      |                                                    | <b>ACROBAT</b>           |                                  |                   |                           |                                    |                                  | Sign in                                        |
| وكو                                                                                                    | X<br>Calibri<br>G <sub>R</sub>                |               | AÎ<br>- 11                  | $=$<br>$\overline{A}$<br>$=$ | $\frac{8}{2}$ | ÞП                    | Wrap Text                      | General          |                                                    | ħ,                       |                                  |                   | F<br>F                    | ij<br>Σ<br>$\overline{\mathbf{v}}$ | $A_{\nabla}$                     |                                                |
| Paste                                                                                                    | B.<br>$\boldsymbol{I}$<br>×                   | U             | 至.<br>ੈ। -<br>$\mathbf{A}$  | 동 동 동.                       | 信任            |                       | Merge & Center *               | $$ - %$          | $\frac{6.0}{00}$ $\frac{0.00}{0.00}$<br>$\,$       | Formatting *             | Conditional Format as<br>Table * | Cell<br>Styles *  | Delete Format<br>Insert   | €                                  | Sort & Find &<br>Filter v Select |                                                |
|                                                                                                    |                                               |               |                             | $\Gamma_{\rm M}$             |               |                       |                                | $\Gamma_{\rm M}$ | Number                                             | $\overline{u}$           |                                  |                   | Cells                     |                                    | Editing                          | ۸                                              |
| Styles<br>Clipboard<br>Font<br>Alignment<br>$-1\frac{1}{2}$                                                                   |                                               |               |                             |                              |               |                       |                                |                  |                                                    |                          |                                  |                   |                           |                                    |                                  |                                                |
| $\overline{\phantom{a}}$<br>$\times$<br>fx<br>=SQRT(D27/(COUNT(D2:D22)-1))<br>$\checkmark$<br>D <sub>29</sub><br>$\checkmark$ |                                               |               |                             |                              |               |                       |                                |                  |                                                    |                          |                                  |                   |                           |                                    |                                  |                                                |
|                                                                                                    | А                                             | B             | c                           | D                            | Ε             | F                     | G                              | н                |                                                    | J                        | к                                | L.                | M                         | N                                  | $\circ$                          | $\overline{\phantom{a}}$<br>P                  |
| $\mathbf{1}$                                                                                                    | Date                                          | <b>AALI</b>   | <b>RETURN GEO</b>           | $(R(t)$ -<br>R(bar))^2       | <b>ADRO</b>   | <b>RETURN GEO</b>     | (R(t)<br>R(bar)) <sup>^2</sup> | <b>AKRA</b>      | <b>RETURN GEO</b>                                  | (R(t)<br>R(bar))^2       | <b>ASII</b>                      | <b>RETURN GEO</b> | (R(t))<br>R(bar))^2       | <b>ASRI</b>                        | <b>RETURN GEO</b>                | (R(t)<br>R(bar))^2                             |
| $\overline{2}$                                                                                                    | 5/31/2016                                     | 14150         | $-0.05332304$               | 0.002184029                  | 710           | 0.02135312            | 0.00047034                     | 6400             | 0.01574836                                         | 0.00023639               | 6600                             | $-0.02247286$     | 0.000473357               | 386                                | $-0.0205135$                     | 0.0003631                                      |
| $\mathbf{3}$                                                                                                    | 5/30/2016                                     | 14925         | $-0.00501254$               | 2.48661E-06                  | 695           | $\bullet$             | 1.1167E-07                     | 6300             | 0.04463215                                         | 0.00195883               | 6750                             | 0.007434978       | 6.64399E-05               | 394                                | $-0.0151136$                     | 0.00018648                                     |
| 4                                                                                                    | 5/27/2016                                     | 15000         | 0.011735256                 | 0.000335795                  | 695           | $-0.0071685$          | 4.6708E-05                     | 6025             | 0.01252626                                         | 0.00014769               | 6700                             | 0.022642477       | 0.000545623               | 400                                | 0.01005034                       | 0.0001324                                      |
| 5                                                                                                    | 5/26/2016                                     |               | 14825 0.010169579           | 0.000280865                  | 700           | 0.02898754            | 0.00085976                     | 5950             | $\bullet$                                          | 1.3949E-07               | 6550                             | $-0.00380953$     | 9.56936E-06               | 396                                | 0.01526747 0.0002797             |                                                |
| 6                                                                                                    | 5/25/2016                                     | 14675         | 0.008554372                 | 0.000229335                  | 680           | 0.02985296            | 0.00091126                     | 5950             | $-0.00836825$                                      | 7.6418E-05               | 6575                             | 0.030890487       | 0.000998976               | 390                                | 0.02597549                       | 0.00075259                                     |
| 7                                                                                                    | 5/24/2016                                     | 14550         | $-0.01703619$               | 0.000109134                  | 660           | $-0.0150379$          | 0.0002162                      | 6000             | $-0.02469261$                                      | 0.00062831               | 6375                             | $\circ$           | 5.12784E-07               | 380                                | $\bullet$                        | 2.1253E-06                                     |
| 8                                                                                                    | 5/23/2016                                     | 14800         | 0.005080451                 | 0.000136186                  | 670           | $\bullet$             | 1.1167E-07                     | 6150             | $\Omega$                                           | 1.3949E-07               | 6375                             | 0.003929278       | 2.15794E-05               | 380                                | $\Omega$                         | 2.1253E-0                                      |
| $\mathbf{9}$                                                                                                    | 5/20/2016                                     | 14725         | $-0.01013522$               | 1.25726E-05                  | 670           | $-0.007435$           | 5.0421E-05                     | 6150             | $-0.0040568$                                       | 1.9627E-05               | 6350                             | 0.015873349       | 0.000275209               | 380                                | 0.01591546                       | 0.0003018                                      |
| 10                                                                                                    | 5/19/2016                                     | 14875         | 0.006745388                 | 0.000177818                  | 675           |                       | $-0.0219789$ 0.00046849        | 6175             | $\bullet$                                          | 1.3949E-07               | 6250                             | $\bullet$         | 5.12784E-07               | 374                                |                                  | $-0.0211648$ 0.00038836                        |
| 11                                                                                                    | 5/18/2016                                     | 14775         | $-0.00337838$               | 1.03109E-05                  | 690           | $-0.0072202$          | 4.7418E-05                     | 6175             | 0.04555653                                         | 0.00204151               | 6250                             | $-0.01192857$     | 0.00012572                | 382                                | 0.0537764                        | 0.0030508                                      |
| 12                                                                                                    | 5/17/2016                                     | 14825         | 0.011874609                 | 0.000340921                  | 695           | 0.01449301            | 0.00021985                     | 5900             | 0.0257525                                          | 0.00064409               | 6325                             | 0.019960743       | 0.000427531               | 362                                | $\bullet$                        | 2.1253E-06                                     |
| 13                                                                                                    | 5/16/2016                                     | 14650         | $-0.01355953$               | 4.85821E-05                  | 685           |                       | 0.02214113 0.00050514          | 5750             | $-0.0631789$                                       | 0.00403891               | 6200                             | $-0.01996074$     | 0.000370357               | 362                                | $-0.0109891$                     | 9.0845E-09                                     |
| 14                                                                                                    | 5/13/2016                                     | 14850         | $-0.05406722$               | 0.00225414                   | 670           | $-0.0366341$          | 0.00131769                     | 6125             | $-0.04000533$                                      | 0.00163045               | 6325                             | $-0.03113092$     | 0.000925062               | 366                                | $-0.0375379$                     | 0.0013017                                      |
| 15                                                                                                    | 5/12/2016                                     | 15675         | 0.011227063                 | 0.000317428                  | 695           |                       | 0.01449301 0.00021985          | 6375             | $-0.0039139$                                       | 1.8382E-05               | 6525                             | $-0.0189759$      | 0.000333421               | 380                                | $\bullet$                        | 2.1253E-0                                      |
| 16                                                                                                    | 5/11/2016                                     | 15500         | 0.039478811                 | 0.002122284                  | 685           | 0.0296318             | 0.00089796                     | 6400             | $-0.00778214$                                      | 6.6514E-05               | 6650                             | 0.018975901       | 0.000387775               | 380                                | 0.02666825                       | 0.00079108                                     |
| 17                                                                                                    | 5/10/2016                                     | 14900         | $-0.0313816$                | 0.000614651                  | 665           | $-0.0441248$          | 0.00191762                     | 6450             | 0.06402186                                         | 0.00405112               | 6525                             | 0.019342963       | 0.000402366               | 370                                | $\circ$                          | 2.1253E-0                                      |
| 18                                                                                                    | 5/9/2016                                      | 15375         | $-0.02250899$               | 0.000253432                  | 695           | $-0.0353394$          | 0.00122536                     | 6050             | 0.02510592                                         | 0.00061169               | 6400                             | $-0.03831886$     | 0.001413969               | 370                                | $-0.0266682$                     | 0.00063556                                     |
| 19                                                                                                    | 5/6/2016                                      | 15725         | $\circ$                     | 4.34207E-05                  | 720           | $\bullet$             | 1.1167E-07                     | 5900             | $\circ$                                            | 1.3949E-07               | 6650                             | $\circ$           | 5.12784E-07               | 380                                | $\bullet$                        | 2.1253E-06                                     |
| 20                                                                                                    | 5/5/2016                                      | 15725         | $\Omega$                    | 4.34207E-05                  | 720           | $\bullet$             | 1.1167E-07                     | 5900             | $\Omega$                                           | 1.3949E-07               | 6650                             | $\circ$           | 5.12784E-07               | 380                                | $\bullet$                        | 2.1253E-06                                     |
| 21                                                                                                    | 5/4/2016                                      | 15725         | $-0.02975944$               | 0.000536849                  | 720           | 0.00696867            | 5.3331E-05                     | 5900             | $-0.02510592$                                      | 0.0006492                | 6650                             | 0.007547206       | 6.8282E-05                | 380                                | $-0.0310906$                     | 0.000878                                       |
| 22                                                                                                    | 5/3/2016                                      | 16200         | $-0.00308167$               | 1.23045E-05                  | 715           | $\Omega$              | 1.1167E-07                     | 6050             | $-0.04839654$                                      | 0.00237852               | 6600                             |                   | $-0.01503788$ 0.000205114 | 392                                | $-0.0151902$                     | 0.00018858                                     |
| 23<br>24                                                                                                    | 5/2/2016                                      | 16250         |                             |                              | 715           |                       |                                | 6350             |                                                    |                          | 6700                             |                   |                           | 398                                |                                  |                                                |
|                                                                                                    |                                               |               |                             |                              |               | $-0.0003342$          |                                |                  | 0.00037348                                         |                          |                                  | $-0.00071609$     |                           |                                    | $-0.0014578$                     |                                                |
| 26                                                                                                    | 25 EXPECTED RETURN R(bar) =><br>$-0.00658944$ |               |                             |                              |               |                       |                                |                  |                                                    |                          |                                  |                   |                           |                                    |                                  |                                                |
| 27<br>SUMMARY $(R(t) - R(bar))$ <sup>2</sup> =>                                                                               |                                               |               |                             | 0.010065964                  |               |                       | 0.00942795                     |                  |                                                    | 0.01919834               |                                  |                   | 0.007052399               |                                    |                                  | 0.00935619                                     |
| 28                                                                                                    |                                               |               |                             |                              |               |                       |                                |                  |                                                    |                          |                                  |                   |                           |                                    |                                  |                                                |
| 29                                                                                                    | <b>STANDAR DEVIASI =&gt;</b>                  |               |                             | 0.022434309                  |               |                       | 0.0217117                      |                  |                                                    | 0.03098252               |                                  |                   | 0.018778178               |                                    |                                  | 0.0216289                                      |
| 30                                                                                                    |                                               |               |                             |                              |               |                       |                                |                  |                                                    |                          |                                  |                   |                           |                                    |                                  |                                                |
| 94                                                                                                    |                                               |               |                             |                              |               |                       |                                |                  |                                                    |                          |                                  |                   |                           |                                    |                                  | ٠                                              |
| $\left($                                                                                                    | aali                                          |               | <b>Compatibility Report</b> | ⊕                            |               |                       |                                |                  |                                                    | $\frac{1}{2}$ $\sqrt{4}$ |                                  |                   |                           |                                    |                                  | $\overline{\phantom{a}}$                       |
| 用<br>門<br>圓<br><b>READY</b><br>90%<br>٠                                                                                       |                                               |               |                             |                              |               |                       |                                |                  |                                                    |                          |                                  |                   |                           |                                    |                                  |                                                |

**Gambar 3. Perhitungan manual** *expected return* **dan standar deviasi dengan Microsoft® Excel** 

Berdasarkan perhitungan secara manual diperoleh nilai *expected return* dan standar deviasi sebagai berikut:

|                |             | Tabel 1.11asii perintungan manuar miar <i>expecteu return dan sumumu devultion</i> |                            |
|----------------|-------------|------------------------------------------------------------------------------------|----------------------------|
| N <sub>0</sub> | Kode        | <i>Expected return</i> $(\overline{R})$                                            | Standard deviasi $Sd(R_t)$ |
| 1              | <b>AALI</b> | $-0.006589442$                                                                     | 0.022434309                |
| $\overline{2}$ | <b>ADRO</b> | $-0.00033417$                                                                      | 0.021711696                |
| $\overline{3}$ | <b>AKRA</b> | 0.000373485                                                                        | 0.030982524                |
| $\overline{4}$ | <b>ASII</b> | $-0.000716089$                                                                     | 0.018778178                |
| 5              | <b>ASRI</b> | $-0.00145784$                                                                      | 0.021628906                |
| 6              | <b>BSDE</b> | 0.001857246                                                                        | 0.015845375                |
| $\overline{7}$ | <b>ICBP</b> | 0.002721829                                                                        | 0.014236212                |
| 8              | <b>INCO</b> | $-0.004131409$                                                                     | 0.031947932                |
| 9              | <b>INDF</b> | $-0.000682722$                                                                     | 0.015288459                |
| 10             | <b>INTP</b> | $-0.006412233$                                                                     | 0.026135204                |
| 11             | <b>JSMR</b> | $-0.000656825$                                                                     | 0.011407024                |
| 12             | <b>KLBF</b> | 0.003095468                                                                        | 0.014142463                |
| 13             | <b>LPKR</b> | $-0.00243007$                                                                      | 0.018174661                |
| 14             | <b>LPPF</b> | $-6.26979E-05$                                                                     | 0.021328455                |
| 15             | <b>LSIP</b> | $-0.001455364$                                                                     | 0.02621582                 |
| 16             | <b>MIKA</b> | $-0.004075806$                                                                     | 0.037911107                |
| 17             | <b>PGAS</b> | $-0.000572581$                                                                     | 0.0242602                  |
| 18             | <b>PTBA</b> | $-0.004792549$                                                                     | 0.024938665                |
| 19             | <b>PTPP</b> | 0.000387674                                                                        | 0.020948107                |
| 20             | <b>PWON</b> | 0.004064755                                                                        | 0.025479684                |
| 21             | <b>SCMA</b> | 0.001005568                                                                        | 0.030209867                |
| 22             | <b>SILO</b> | 0.007086435                                                                        | 0.021248438                |
| 23             | <b>SMGR</b> | $-0.002824599$                                                                     | 0.022715378                |
| 24             | <b>SMRA</b> | 0.003232258                                                                        | 0.028520413                |
|                |             |                                                                                    |                            |

**Tabel 1.Hasil perhitungan manual nilai** *expected return* **dan** *standard deviation*

*Pengembangan Website JII-Analisa.com … (Aulia Faqih Rifa'i, dkk)*

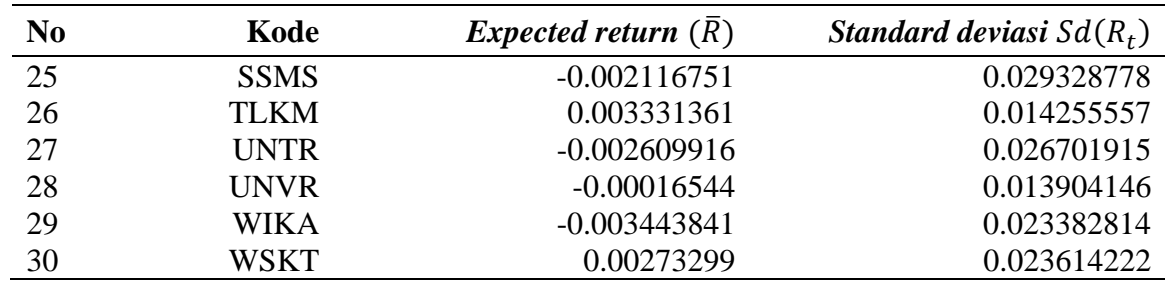

## **Output Sistem**

Gambar 4 disajikan output dari sistem dan tampak bahwa hasil yang diperoleh dari perhitungan manual dan *output* sistem terdapat kesesuaian.

| Kode        | Return      | Risiko (\$td) |
|-------------|-------------|---------------|
| <b>AALI</b> | $-0.00659$  | 0.02242       |
| ADRO        | $-0.00033$  | 0.02173       |
| <b>AKRA</b> | 0.00037     | 0.03099       |
| <b>ASI</b>  | $-0.00072$  | 0.01879       |
| <b>ASRI</b> | $-0.00146$  | 0.02161       |
| BSDE        | 0.00186     | 0.01581       |
| ICBP        | 0.00272     | 0.01427       |
| <b>INCO</b> | $-0.00413$  | 0.03195       |
| <b>INDF</b> | $-0.00066$  | 0.01528       |
| INTP        | $-0.00641$  | 0.02612       |
| <b>JSMR</b> | $-0.00066$  | 0.0114        |
| KLBF        | 0.0031      | 0.01416       |
| LPKR        | $-0.00243$  | 0.01822       |
| LPPF        | $-6.0E - 5$ | 0.02133       |
| LSIP        | $-0.00146$  | 0.02622       |
| MIKA        | $-0.00408$  | 0.03791       |
| PGAS        | $-0.00057$  | 0.02426       |
| PTBA        | $-0.00479$  | 0.02492       |
| PTPP        | 0.00039     | 0.02096       |
| PWON        | 0.00407     | 0.02549       |
| <b>SCMA</b> | 0.00101     | 0.0302        |
| <b>SILO</b> | 0.00709     | 0.02124       |
| SMGR        | $-0.00282$  | 0.02273       |
| SMRA        | 0.00323     | 0.02852       |
| <b>SSMS</b> | $-0.00212$  | 0.02932       |
| ТІКМ        | 0.00333     | 0.01423       |
| <b>UNTR</b> | $-0.00261$  | 0.02669       |
| <b>UNVR</b> | $-0.00017$  | 0.01391       |
| <b>WIKA</b> | $-0.00344$  | 0.02337       |
| <b>WSKT</b> | 0.00273     | 0.02362       |

**Gambar 4. Hasil perhitungan sistem JII-Analisa.com atas nilai** *Return* **dan resiko Implementasi Sistem** 

Dengan memilih menu '*Tipology Analysis'* [Tipology] dan menentukan periode analisis, misalkan 11 Desember 2015 - 11 Juni 2016. Lalu mengklik tombol '*ANALYZE TYPOLOGI'*

dan diperoleh output pada gambar 5 dan 6. Grafik *scatter* menggunakan Google Charts (Lampiran 2).

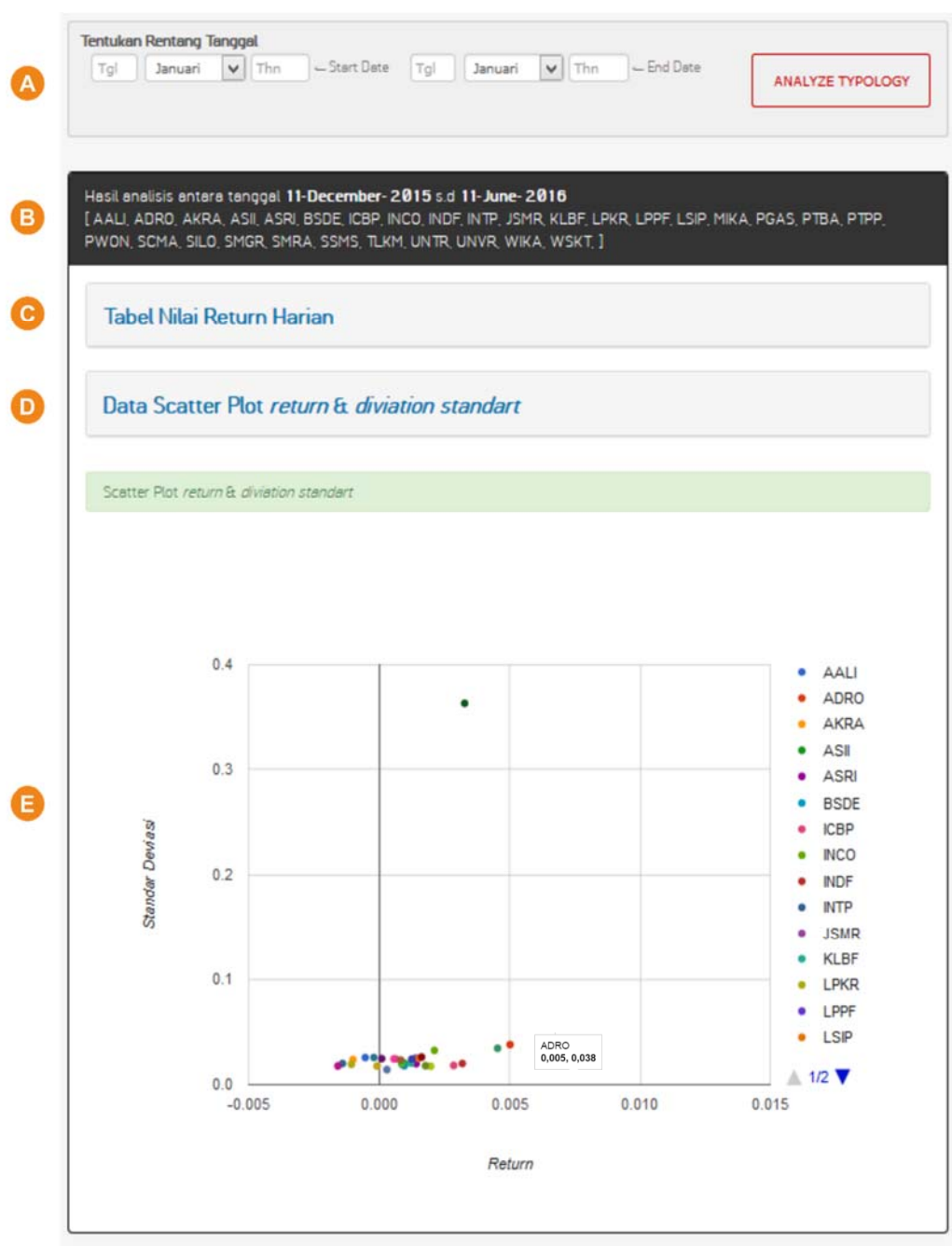

#### Keterangan:

- A. Menu penentuan periode tanggal analisis tipologi
- B. Daftar emiten yang dianalisis
- C. Tabel nilai *return* harian (*accordion style*)
- D. Tabel nilai *expexted return* dan *standard deviasi*(*accordion style*)
- E. Grafik tipologi sama (*scatter plot style*)

### **Gambar 5. Hasil analisis (***scatterplot***) tipologi sistem JII-Analisa.com**

Dari gambar 5, tampak posisi suatu emiten terhadap emiten yang lain. Emiten digambarkan dengan bulatan-bulatan warna. Masing-masing emiten digambarkan dengan warna yang berbeda. *User* dapat mengetahui informasi dari suatu bulatan warna tersebut

dengan mendekatkan *pointer* kursor *mouse* pada bulatan warna yang dikehendaki, maka akan muncul nama emiten saham dan nilai *return* serta resiko dari emiten saham tersebut (misal: ADRO 0.005, 0.038). Ketika *user* memilih (klik) pada salah satu bulatan (emiten saham), maka bulatan tersebut akan berubah menjadi bulatan yang memiliki garis bulatan lagi. Berdasarkan hasil analisis tipologi tersebut, terdapat 4 (saham) yang dapat dijadikan kandidat portofolio, yaitu ADRO, PTBA, INDF, dan ICBP. WSKT tidak dimasukan dalam kandidat portofolio, karena relatif memiliki resiko yang tinggi.

| Kode        | Return      | Risiko (Std) |
|-------------|-------------|--------------|
| AALI        | $-0.00053$  | 0.0257       |
| ADRO        | 0.00502     | 0.03798      |
| AKRA        | $-0.001$    | 0.02377      |
| ASII        | 0.00096     | 0.02027      |
| <b>ASRI</b> | 0.00142     | 0.01983      |
| <b>BSDE</b> | 0.00097     | 0.01793      |
| ICBP        | 0.00286     | 0.01815      |
| <b>INCO</b> | 0.00212     | 0.0324       |
| <b>INDF</b> | 0.00319     | 0.01999      |
| INTP        | $-0.0014$   | 0.02005      |
| <b>JSMR</b> | 0.00089     | 0.01897      |
| KLBF        | 0.00122     | 0.02044      |
| <b>LPKR</b> | $-0.00106$  | 0.01927      |
| LPPF        | 0.0014      | 0.02493      |
| LSIP        | 0.00152     | 0.02504      |
| <b>MIKA</b> | 0.00163     | 0.02616      |
| PGAS        | 0.0001      | 0.02464      |
| PTBA        | 0.00454     | 0.03449      |
| PTPP        | 0.0003      | 0.0142       |
| PWON        | 0.00125     | 0.02414      |
| <b>SCMA</b> | 0.00064     | 0.0243       |
| SILO        | 0.00087     | 0.02007      |
| SMGR        | $-0.00158$  | 0.0177       |
| SMRA        | 0.00057     | 0.02437      |
| SSMS        | 0.00083     | 0.02325      |
| <b>TLKM</b> | 0.00198     | 0.01737      |
| <b>UNTR</b> | $-0.0002$   | 0.02573      |
| <b>UNVR</b> | 0.00178     | 0.01792      |
| <b>WIKA</b> | $-8.0E - 5$ | 0.01762      |
| <b>WSKT</b> | 0.00328     | 0.36313      |

**Gambar 6. Hasil analisis tipologi (***return* **dan** *standard deviasi***) sistem JII-Analisa.com** 

Pada Gambar 6 menampilkan nilai *return* dan *standard deviasi* dari 30 emiten yang aktif. Berdasarkan pada gambar tersebut, selama rentang periode 11 Desember 2015 sampai dengan 11 Juni 2016 tampak bahwa nilai *return* terendah dimiliki oleh emiten saham SMGR yaitu -0.00158 dengan nilai resiko sebesar 0.0177. Sedangkan nilai return terbesar dimiliki oleh emiten saham ADRO yaitu 0.00502 dengan resiko sebesar 0.03798. Pada periode yang sama, resiko tertinggi ada pada emiten saham WSKT. dengan nilai 0.36313 dan nilai *return*- nya sebesar 0.00328, sedangkan resiko terendah adalah emiten saham PTPP yaitu 0.0142 dengan nilai *return* sebesar 0.0003.

## **KESIMPULAN DAN SARAN**

#### **Kesimpulan**

Berdasarkan hasil pengujian dan implementasi sistem dapat disimpulkan bahwa JII-Analisa.com telah berhasil dikembangkan sebagai alat analisis tipologi saham syariah yang tergabung dalam *Jakarta Islamic Indeks* (JII). Untuk periode 6 (enam) bulan yaitu 11 Desember 2015 sampai dengan 11 Juni 2016 terdapat 4 (empat) saham yang dapat dijadikan kandidat portofolio, yaitu ADRO, PTBA, INDF, dan ICBP.

## **Saran**

Interprestasi dari output serta keputusan pemilihan kandidat portofolio sangat tergantung pada karakter investor sehinga setiap investor dapat berbeda-beda. Website ini akan terus dikembangkan seperti penambahan rasio indeks pada tabel return dan resiko analisis tipologi dan penambahan menu analisis lain yang sesuai dengan konsep syariah, seperti portofolio optimum dengan pendekatan *Sharia' Complian Asset Pricing Model* (SCAPM).

## **UCAPAN TERIMAKASIH**

Pengembangan website JII-Analisa.com ini berhasil dilaksanakan atas dukungan dari berbagai pihak diantaranya Lembaga Penelitian dan Pengabdian Masyarakat (LP2M) UIN Sunan Kalijaga Yogyakarta yang telah memberikan hibah penelitian, Program Studi Teknik Informatika dan Matematika Fakultas Sains dan Teknologi UIN Sunan Kalijaga atas dukungannya dan Laboratorium Terpadu UIN Sunan Kalijaga sebagai tempat pelaksanaan penelitian.

## **DAFTAR PUSTAKA**

- Batuparan, D.S. (2000). *BEI NEWS: Mengapa Risk Management? Edisi 4*. Jakarta: Bursa Efek Indonesia (BEI)
- Flanagan, D., 2011. *JavaScript: The Definitive Guide* (6th ed.). O'Reilly & Associates
- Kuncoro, M. dan Aswandi, H., 2002. *Evaluasi Penetapan Kawasan Andalan: Studi Empirisdi Kalimantan Selatan 1993-1999.* Jurnal Ekonomi dan Bisnis, Vol.7, No. 1.
- Peranginangin, K. (2006). Aplikasi Web dengan PHP dan MySQL. Yogyakarta: Andi.
- Qudratullah, M.F., (2012). *Analisis Tipologi Saham Syariah di BEI Berdasarkan Nilai Return dan Resiko (VaR) Pasca Krisis Global 2008'.* Fourier, Jurnal Matematika dan Pembelajaran Program Studi Matematika dan Pendidikan Matematika, UIN Sunan Kalijaga Yogyakarta Volume 1, Nomor 1, April 2012
- Qudratullah, M.F., dan Riyanto (2014). *Pengembangan Website Analisis Saham Dan Portofolio Syariah dalam Rangka Penguatan Sistem Ekonomi Islam di Indonesia'.*  Lemlit UIN Sunan Kalijaga Yogyakarta
- Qudratullah, M. F., Zakuan, M., & Riyanto. "Pengembangan Website JII- Analisa.Com Sebagai Alat Analisis Portofolio Optimum Metode Varian Kovarian Pada Pasar Modal Syariah Di Indonesia." *Jurnal Fourier* [Online], 4.2 (2015): 102-118. Web. 14 Sep. 2016
- Riyanto, Qudratullah, M.F., Rifa'i, A.F., (2014). *Analisis Return dan Risiko Saham Syariah Berbasis Web.* UIN Sunan Kalijaga Yogyakarta

Sidik, B. (2009).*Pemrograman Web dengan HTML*.Bandung: Informatika Bandung

Sunyoto, A., 2007.*Ajax Membangun Web dengan Teknologi Asynchronouse JavaScript & XML*, Yogyakarta: Andi.

Tandelilin, E. (2001). '*Analisis Investasi dan Managemen Portofolio'*. Yogyakarta: BPFE.

\_\_\_\_\_\_\_\_\_\_\_\_\_\_\_\_\_. *'Laporan Tahun 2013*. Bank Indonesia

\_\_\_\_\_\_\_\_\_\_\_\_\_\_\_\_\_. *'Laporan Triwulan IV 2015*. Otoritas Jasa Keungan (OJK)

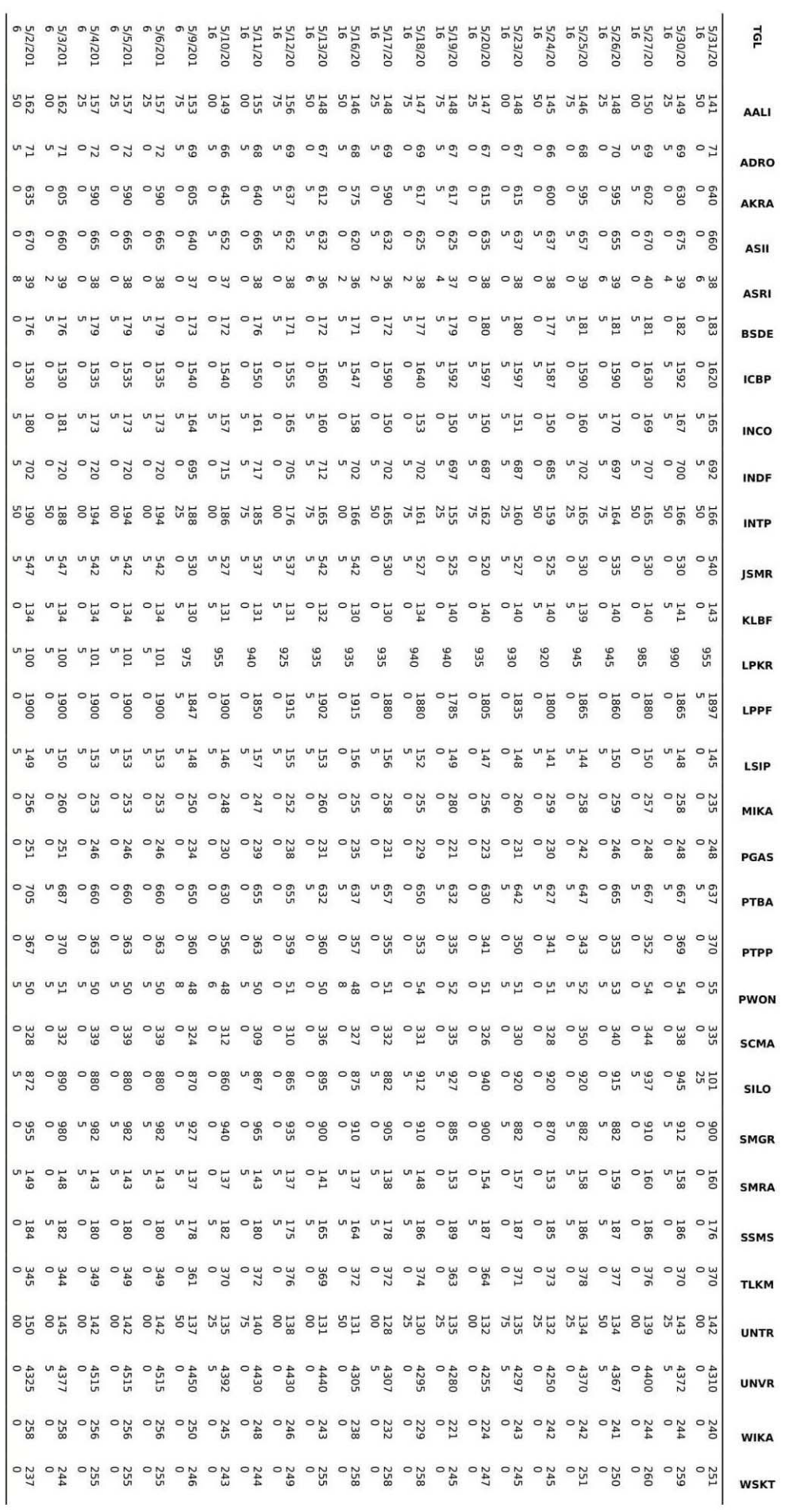

Lampiran 1. Harga close bulan Mei 2016 saham JII periode Juni Sampai November 2016

```
echo " 
<script type='text/javascript'> 
google.load('visualization', '1', {packages:['corechart']}); 
google.setOnLoadCallback(drawChart); 
var newTable = new google.visualization.DataTable(); 
newTable.addColumn('number', 'Age'); 
for (var i = 0; i < data.getNumberOfRows(); ++i) {
newTable.addColumn('string', data.getValue(i, 2)); 
newTable.addRow(); 
} 
for (var j = 0; j < data.getNumberOfRows(); ++j) {
newTable.setValue(j, j + 1, data.getValue(j, j + 1));
} 
function drawChart() { 
var data = google.visualization.arrayToDataTable 
([
['x',"; 
for(Sv = 0; Sv < count(Sskode); Sv++){ 
echo $skode[$v] . ","; 
} 
echo "],"; 
$length of element = count($string2);
for($i = 0; $i < $length of element; $i++){
echo "[" . $string2[$i][0] . ", "; 
for(\xij = 0; \xij < \xilength_of_element; \xij++) {
if ((\xi i+1) == (\xi j+1)) {
echo $string2[$i][1] . ", "; 
} else { 
echo "null, "; 
} 
} 
echo "], "; 
} 
echo "]); 
var options = \{title: '', 
hAxis: {title: 'Return', minValue: 0, maxValue: 0.01},
vAxis: {title: 'Standar Deviasi', minValue: 0, maxValue: 0.01}, 
pointSize: 5, 
legend: '', 
}; 
var chart = new
google.visualization.ScatterChart(document.getElementById('chart_div')); 
chart.draw(data, options); 
} 
</script> 
<div id='chart_div' style='width: auto; height:600px;'></div> 
";
```
#### **Lampiran 2. Potongan** *Syntax Scatter chart* **dalam file PHP**